## **ibec\_ds\_Close**

## **Description**

No additional description…

## **Syntax**

function ibec\_ds\_Close(\_sDatasetVariant);

## **Examples**

- [Dataset Example](https://www.ibexpert.net/ibe/pmwiki.php?n=Doc.DatasetExample)
- [EXPORT AS ... INTO](http://ibexpert.com/docu/doku.php?id=07-procedural-extensions-of-ibeblock:export-as-into)
- [ibec\\_ds\\_Export](http://ibexpert.com/docu/doku.php?id=05-ibexpert-ibeblock-functions:05-08-dataset-functions:ibec_ds_export)
- ibec ds Locate
- ibec ds Sort

From: <http://ibexpert.com/docu/> - **IBExpert**

Permanent link: **[http://ibexpert.com/docu/doku.php?id=05-ibexpert-ibeblock-functions:05-08-dataset-functions:ibec\\_ds\\_close](http://ibexpert.com/docu/doku.php?id=05-ibexpert-ibeblock-functions:05-08-dataset-functions:ibec_ds_close)**

Last update: **2023/07/06 04:30**

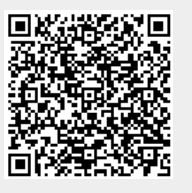